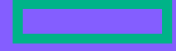

#### **Hewlett Packard Enterprise**

# CHAPEL 1.29.0/1.30.0 RELEASE NOTES: GPU SUPPORT

Chapel Team December 15, 2022 / March 23, 2023

## **OUTLINE**

- Background
- New User-facing Features
- AMD Support
- Performance
- Next Steps

# BACKGROUND

Background

- We are adding native GPU support to Chapel
	- A highly desired feature, given the potential to be a clean and portable way of programming GPUs
	- GPUs are more and more common in supercomputers
		- –Over 95% of the compute capability on Frontier (currently #1 on the top-500) comes from its GPUs
- In earlier releases, we've…
	- …moved from an idea (**1.23**), to a demo (**1.24**), …
	- …to a user-accessible feature on NVIDIA GPUs (**1.25**), …
	- …to being able to drive multiple GPUs on one locale (**1.26**), and then multiple locales (**1.27**).
- **1.29** and **1.30** have primarily focused on performance and portability
	- –**performance:** significantly improved the time to launch and execute kernels
	- –**portability:** added support for AMD GPUs
		- **1.29:** could generate binaries for AMD GPUs using low-level features
		- **1.30:** raised level of abstraction to target a single locale's AMD GPUs using Chapel, similar to NVIDIA GPUs
	- –also new features for users and capabilities for developers

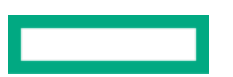

#### Vector Increment Example: Basics

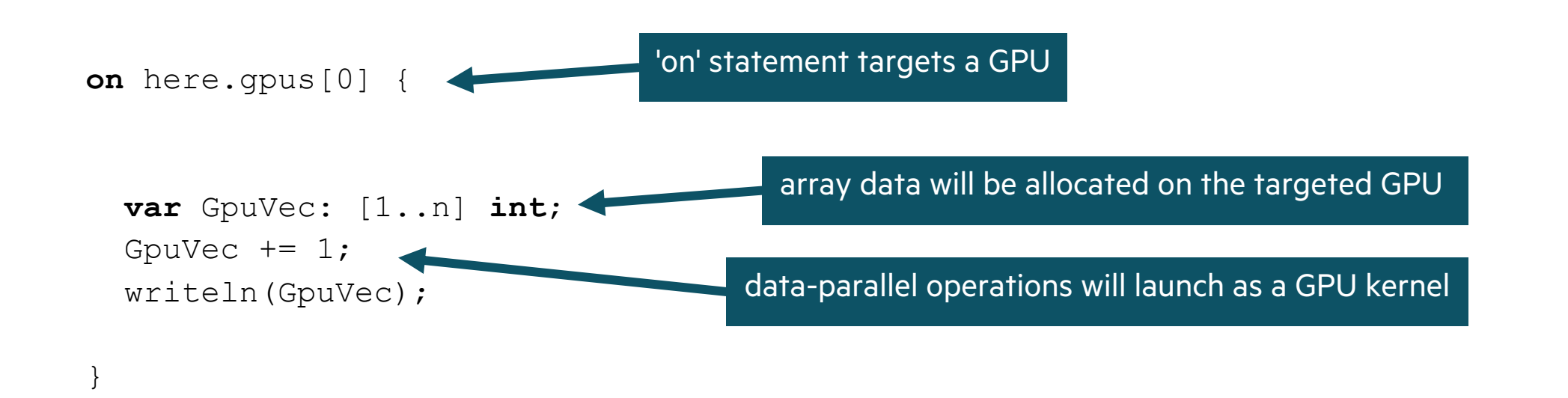

Vector Increment Example: Data Offload via Bulk Array Assignment

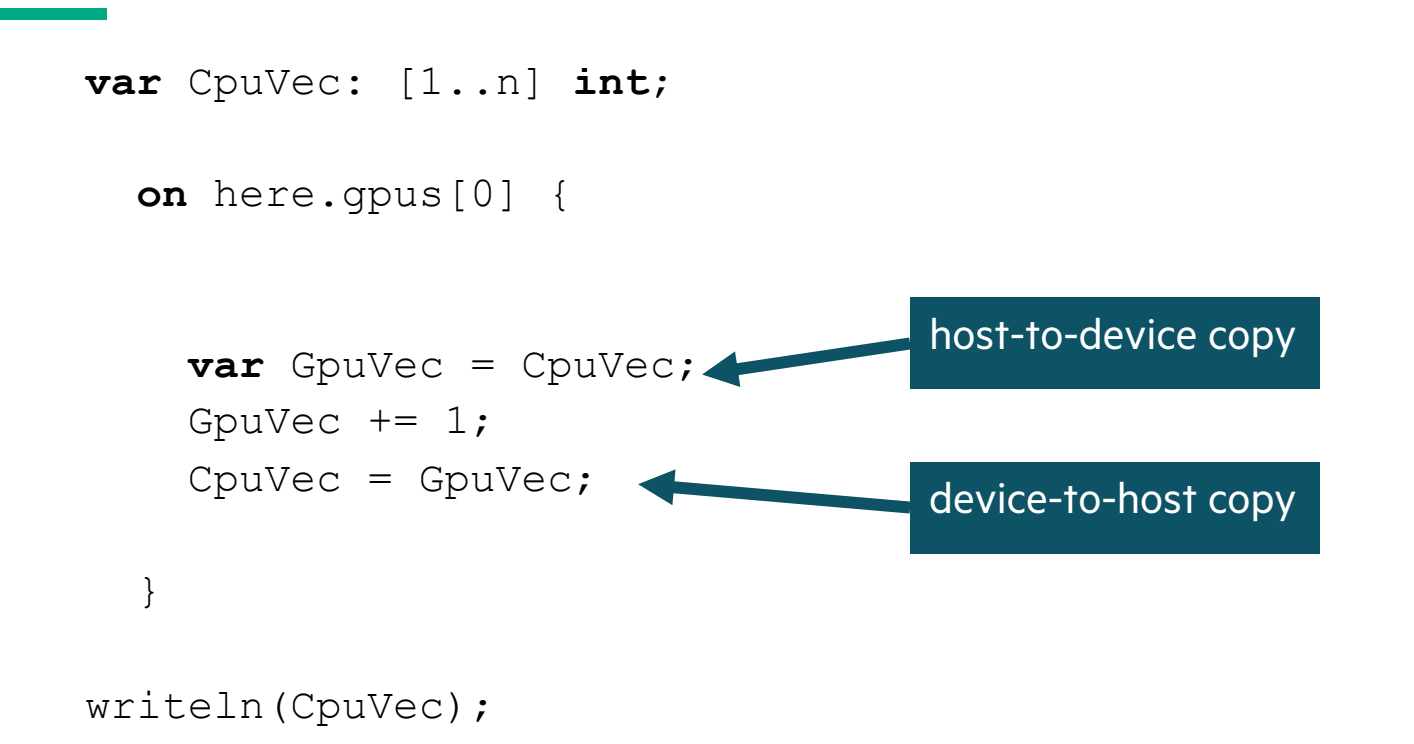

Vector Increment Example: Multiple GPUs via 'coforall'

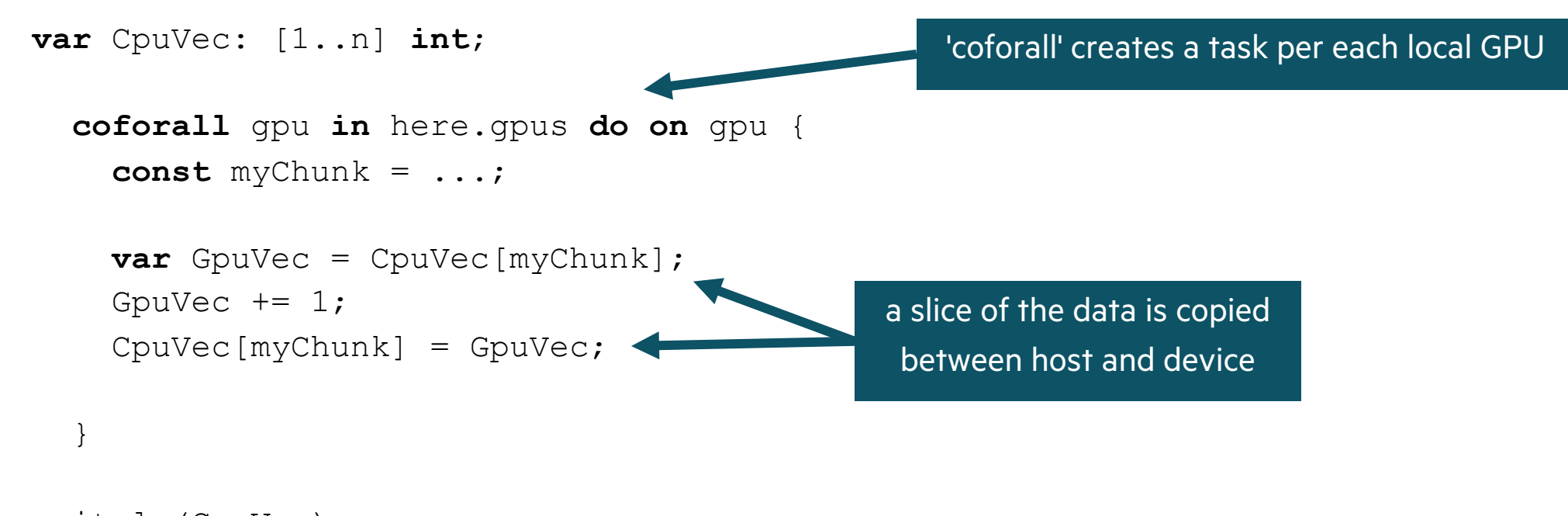

writeln(CpuVec);

Vector Increment Example: Multiple GPUs on Multiple Locales

```
var CpuVec: [1..n] int;
coforall loc in Locales do on loc {
  coforall gpu in here.gpus do on gpu {
    const myChunk = ...;
    var GpuVec = CpuVec[myChunk];
    GpuVec += 1;CpuVec[myChunk] = GpuVec;
  }
}
writeln(CpuVec);
                                                    'coforall' over all locales
```
This Effort: Overview of Changes in 1.29 and 1.30

#### **Performance:**

- Much faster kernel launch
- Faster execution across many benchmarks

#### **Portability:**

• AMD GPUs can now be used in a single locale

#### **Bug fixes:**

- Fixed segmentation faults in "array on device" mode
- Fixed error handling while generating the GPU binary
- Fixed a bug that prevented using 'nil'
- Worked around a thread synchronization bug in 'clang'

#### **New Features and Capabilities:**

- Early support for NVIDIA profiler and debuggers
- New functions to...
	- create block-shared arrays
	- synchronize threads in the same block
	- set the block size of a kernel
	- –measure time in a kernel
	- –write to the console from a kernel

#### **Studies and Explorations:**

- Application-level improvements in ChOp
- Application-level improvements in SHOC Sort
- Implemented SHOC Transpose
- Coral image analysis

# NEW USER-FACING FEATURES

New Utility Functions: Optimization and Advanced Features

**Background:** Optimized GPU codes tend to require advanced features

• e.g., synchronization, block-shared memory

**This Effort:** Added new user-facing procedures to the 'GPU' module:

```
foreach i in 1..n {
  setBlockSize(128); // set the block size to 128; the argument must be a 'param'
 var sharedArr = createSharedArray(int, 10); // create a block-shared array of 10 ints; size must be a 'param'
 // ...
 syncThreads(); // synchronize the threads within the block
 // ...
}
```
**Status:** New procedures are unstable, along with the 'GPU' module as a whole

**Next Steps:** Develop a more Chapeltastic way of writing more advanced GPU code

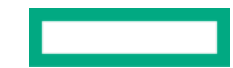

New Feature: Enabling Efficient use of Nsight Compute Profiler

#### **Background:**

- Debugging and profiling GPU kernels are typically more difficult than CPU applications
	- I/O support is typically poor, execution model is less intuitive, esoteric challenges
- NVIDIA has numerous profilers, where NSight Compute is used for profiling kernel performance –While using profilers for Chapel in general is not very straightforward, focusing on kernels is easier
- Out-of-the-box: NSight Compute was able to show line-by-line hardware counters when '-g' was used

–However, '--fast -g' thwarted assembler optimizations  $\rightarrow$  reduced kernel performance  $\rightarrow$  less valuable profiling **This Effort:** 

• Added the '--gpu-ptxas-enforce-optimizations' flag to ensure that assembler optimizations are enabled

#### **Impact:**

- Significant help while trying to understand performance of compiler-generated kernels
	- –Kernel performance is virtually unaffected
	- –Profiler shows line-by-line information accurately
- Can compare performance behavior of a reference version against the Chapel version

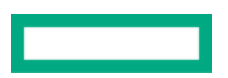

New Utility Functions: Debugging and Introspection

**Background:** Needed a way to trace code and measure performance when writing benchmarks

**This Effort:** Add 'gpuWrite( )', 'gpuClock( )', and 'gpuClocksPerSec( )' procedures

```
foreach i in 0..<N { //
  A = bigComputation(B);const end = qpuClock();
  gpuWrite(c"Stop\n"); //
  t1[i] = start; t2[i] = end;} //
const div = gpuClocksPerSec(0); // gpuClocksPerSec() must be called on the host; passed GPU device ID
writeln("Time took: ", (t2[0] - t1[0]):real / div:real));
```
gpuWrite(c"Start\n"); *// gpuWrite() called on GPU; takes a c\_string; output flushed on kernel termination* **const** start = gpuClock(); *// gpuClock() called on GPU; per-processor counter that increments every clock cycle*

**Next Steps:** Replace these routines with stabilized versions in a future release

- Remove 'gpuWrite( )' and get 'write( )'/'writeln( )'/'writef( )' working inside GPU kernels
- Remove 'gpuClock( )' and get Chapel's 'stopwatch' working inside GPU kernels

# AMD SUPPORT

#### Targeting AMD GPUs GPU SUPPORT

#### **Background:** In previous releases we only supported NVIDIA GPUs

• However, we intend for Chapel's GPU support to run on devices from diverse vendors

#### **This Effort:** Add support for AMD GPUs

- Added 'CHPL\_GPU\_CODEGEN' to choose between working with an AMD or NVIDIA GPU
	- it will be set automatically if 'nvcc' or 'hipcc' are present
- Note that AMD GPU support requires the 'AMDGPU' LLVM target and the ROCM/HIP runtime libraries
	- the 'AMDGPU' LLVM is included in the bundled LLVM
	- the ROCM/HIP runtime is packaged as part of 'hipcc'

#### **Impact:**

- Now you can use Chapel to write code that runs on AMD GPUs
- Chapel code that was working on an NVIDIA GPU can be run on an AMD GPU without changing the code

#### Targeting AMD GPUs GPU SUPPORT

#### **Status:**

- AMD GPU support has feature parity with NVIDIA GPU support except for:
	- certain 64-bit math functions
	- –multilocale support: the AMD GPUs currently only work on a single locale ('CHPL\_COMM=none')
- Applications are compiled to either run on NVIDIA GPUs or AMD GPUs, not both at once
- Performed first run on Frontier using HPCC Stream
	- –Very close performance to baseline version at >10 TB/s bandwidth per node

#### **Next Steps:**

- Our aim is for Chapel to be completely portable between NVIDIA, AMD, and Intel GPUs – for AMD: support missing math functions and add multilocale support
	- for Intel: start adding support
- Consider using the 'hipify' tool to produce part (or all) of our AMD vendor-specific runtime
- Consider supporting a single binary that can run across GPUs from different vendors

# PERFORMANCE

Eager Binary Loading

**Background:** Previously, the runtime would load the GPU binary whenever a kernel was launched

• This was mostly an artifact from earlier stages of development

**This Effort & Impact:** The GPU binary is loaded at application startup time

- Led to more than 300x faster kernel launch performance
- Significant improvements in HPCC Stream Triad with small vector sizes (see next slide)

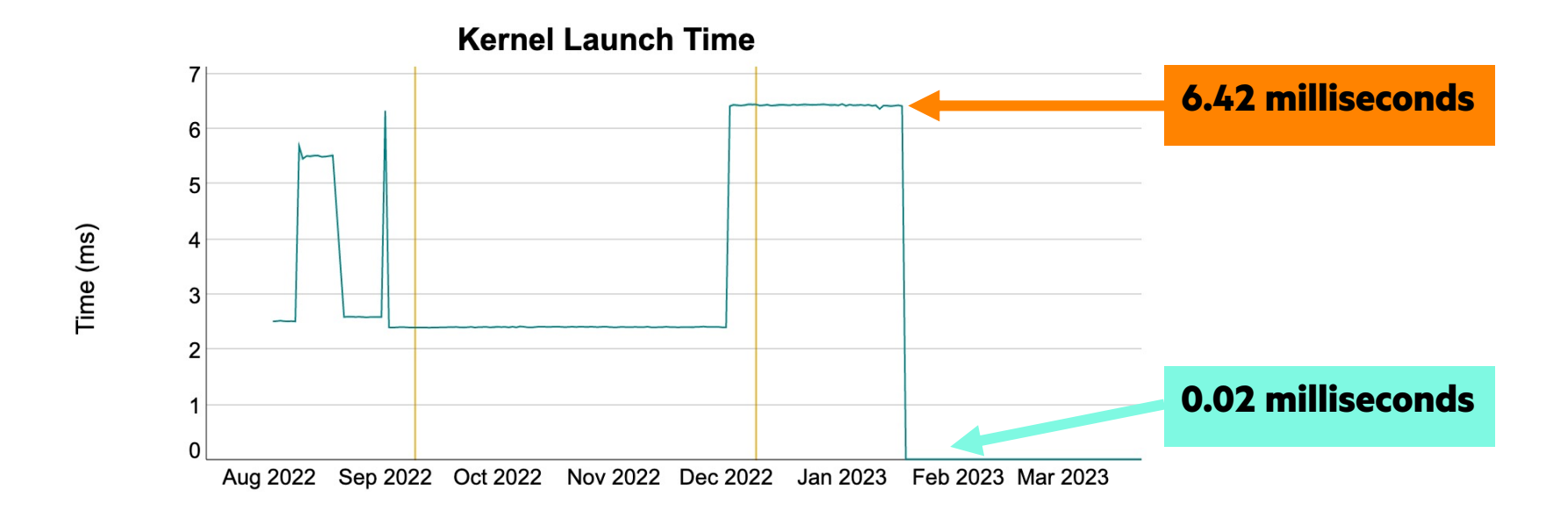

Benefits from Loop-Invariant Code Motion (LICM)

#### **Background:**

- LICM is a compiler optimization to avoid redundantly performing a computation in a loop
- Chapel moves the body of GPU-eligible loops into separate kernel functions
- Some instances where LICM could improve performance were missed because we convert loops into kernels

#### **This Effort:**

• Solution: reorder how we do things to do LICM first

#### **Impact:**

- Can introduce extra arguments to kernel functions
- Improved performance of Stream and ChOp

#### **Next Steps:**

- Find and mitigate remaining overhead(s) in Stream
- Improve LICM for better GPU performance

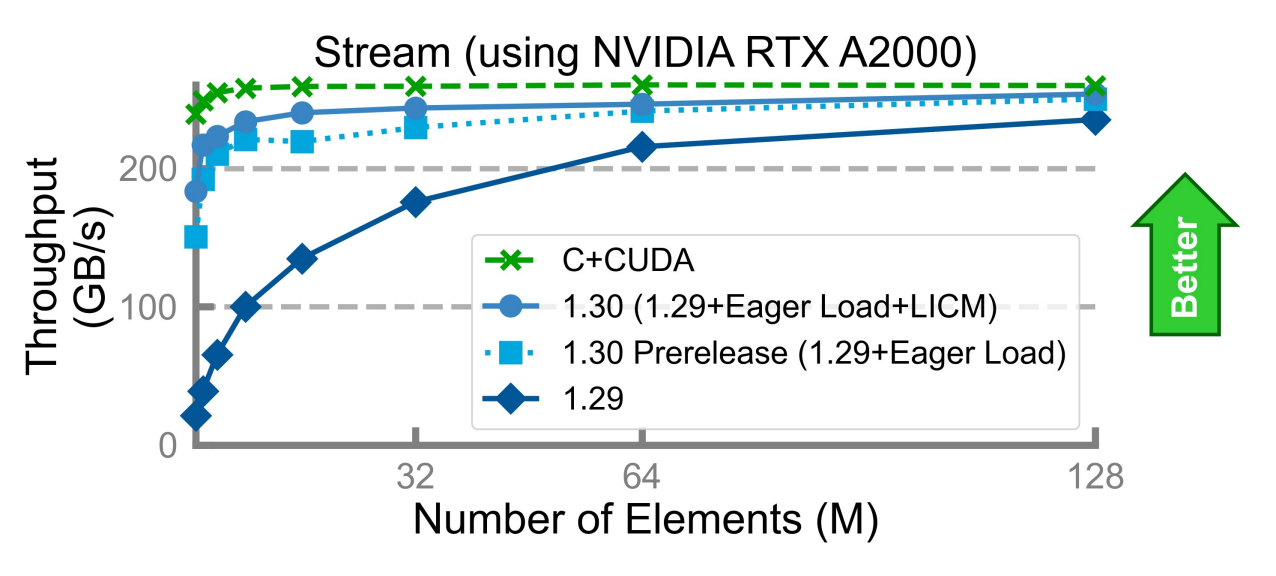

Sidebar: Stream Performance with AMD

- Baseline was made by taking a CUDA implementation of Stream and running it through 'hipify'
- With array-on-device mode we see worse performance on small data sizes; more competitive on larger
- In unified memory mode, performance suffers; we have not yet investigated why this is

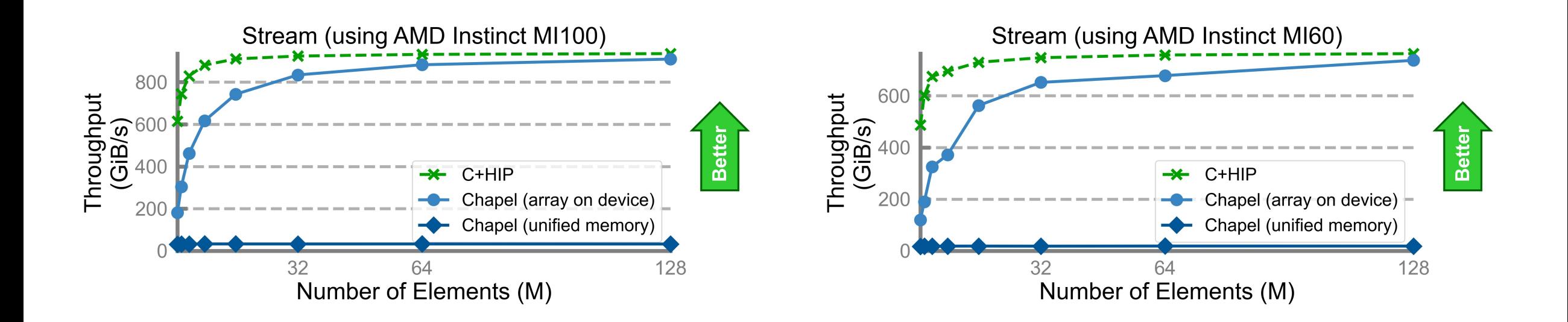

#### **Background:**

- GPUs can communicate and compute at the same time, and making use of that may improve performance
- In array-on-device mode, assignment statements perform synchronous (blocking) communication

#### **This Effort:**

- Explored how overlapped communication can be expressed in Chapel when in array-on-device mode
- Specifically, we created two Chapel versions of the SHOC Triad benchmark:
	- version 1: uses 'begin' statements and synchronization variables
	- version 2: adds explicit asynchronous communication routines to Chapel and uses them in the benchmark

#### **Status:**

- New API for asynchronous communication is implemented in the 'GPU' module but is undocumented
- Our Chapel versions do not yet show a benefit from using an overlap
- We have open questions about why the CUDA version does show a benefit

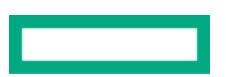

#### **Next Steps:**

- Consider adding asynchronous PUT and GET functions in the 'Communication' module – these could be generalized for both CPU-to-CPU and CPU-to-GPU communication
- Consider whether new language features would make such patterns easier to express
- Better understand why the CUDA version of SHOC Triad sees a benefit from asynchronous communication – or, find a better benchmark to demonstrate the value of computation/communication overlap
- Consider if using CUDA/HIP streams for regular allocations and launches can improve overall performance

Memory Strategies

#### **Background:** We have two memory strategies controlled by 'CHPL\_GPU\_MEM\_STRATEGY'

- 'unified\_memory' is the default strategy, relies on managed memory
	- –Allows both host and device to access memory, where the underlying layer migrates pages between device and host
	- –Easy to program, not ideal for performance
	- Some GPU features can't be used with this mode
- 'array\_on\_device': Closer to conventional GPU programming
	- –Array data is allocated on device memory, where metadata is still on managed memory for easy initialization
	- –Probably the only way to support GPU-driven communication in an efficient way
	- –Our implementation showed promising performance in some cases, but also had segfaults

#### **This Effort:** Made progress towards making 'array\_on\_device' the default strategy

- Segfaults are fixed
- Investigated its performance and discovered some issues

'array\_on\_device' Performance

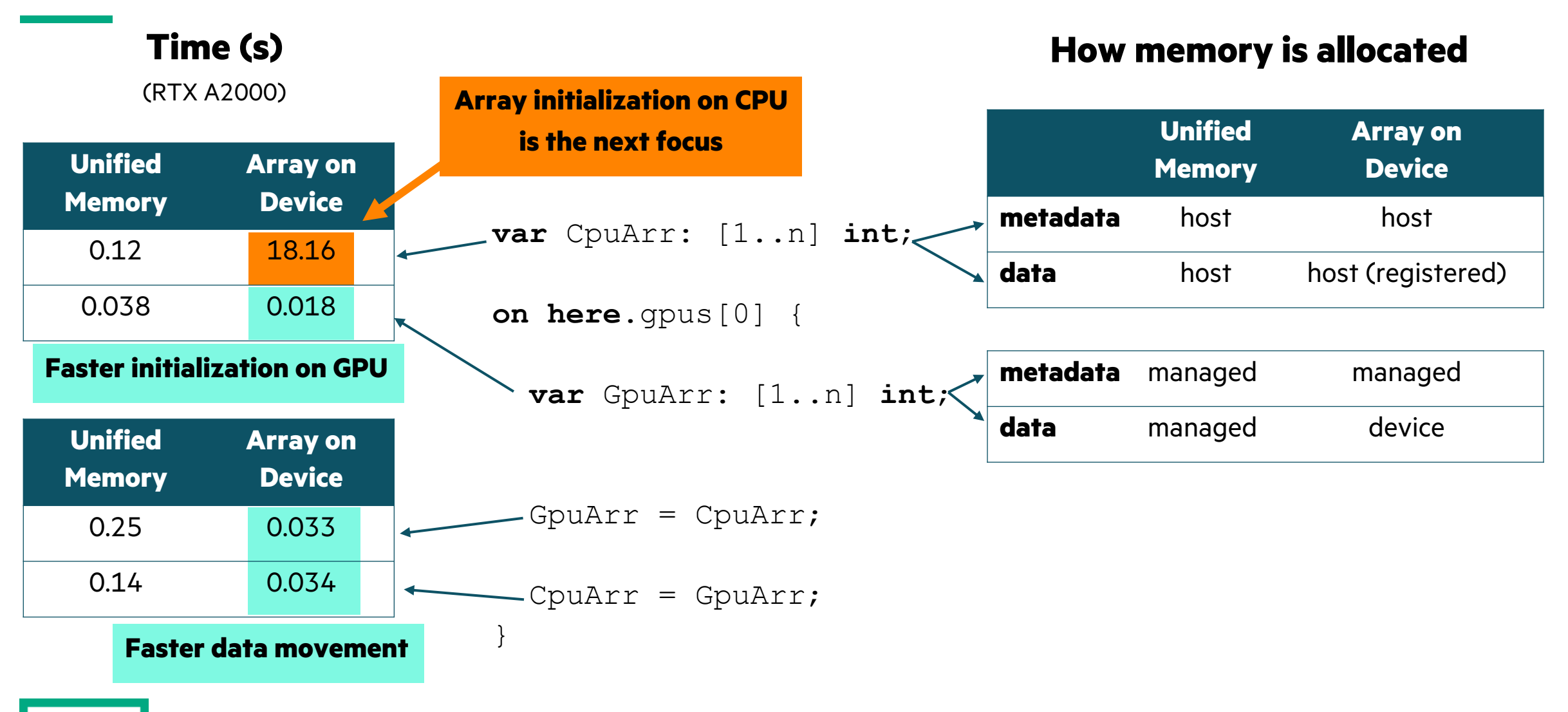

Study: ChOp

#### **Background:**

- **Ch**apel-based **Op**timization\*
	- a user application that's part of our nightly performance tracking
	- –branch-and-bound algorithms for combinatorial optimizations

#### **This Effort:**

- Initially Chapel was off by 10x from the reference version –with an application-level performance bug fixed, we were 2x off
- With the new profiler support, we profiled the Chapel version
	- application-level optimizations  $\rightarrow$  ~1.8x improvement in Chapel
	- back-ported same optimizations to interop version  $\rightarrow$  ~1.2x improvement
- We are about 15–20% off on NVIDIA

#### **Next Steps:**

- Investigate the source(s) of the remaining overhead
- Understand AMD performance better (in general and for ChOp)

#### **N-Queens Performance with ChOp**

(1x NVIDIA P100)

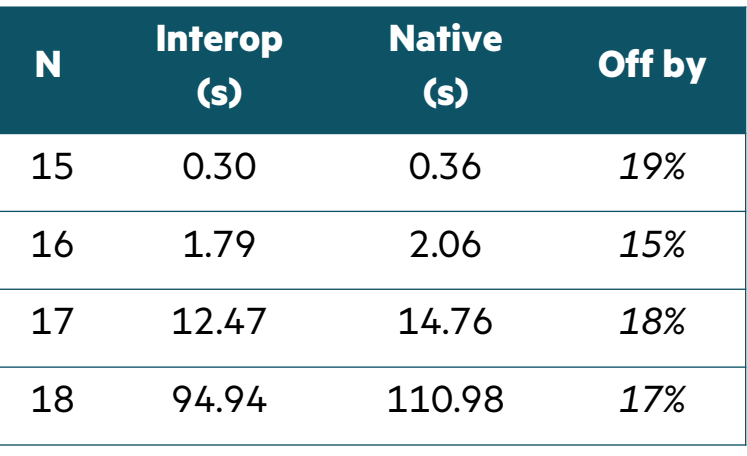

(1x AMD MI100)

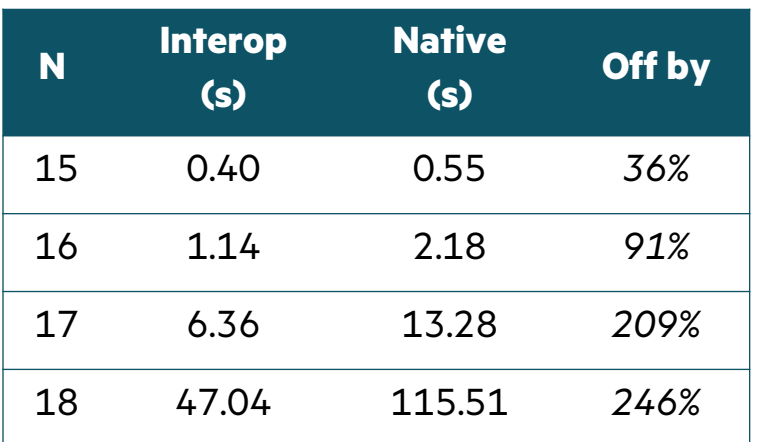

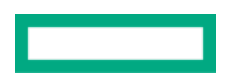

Study: SHOC-Sort and SHOC-Transpose

#### **SHOC-Sort:**

- A radix-sort implementation on the GPU
- Initial port was about 6–7x off from the base version
	- –Dynamically creating and destroying lists on the host was a big source of overhead
- Fixing that, our implementation is closer to the base version in terms of behavior – currently, still 2x off

#### **SHOC-Transpose:**

- Tiled matrix transposition using shared memory
- We've implemented:
	- a naïve version, i.e.,

**foreach**  $(i, j)$  in Dom **do**  $A[i, j] = B[j, i];$ 

- an optimized implementation using tiling within the 'foreach' loop
- a low-level version that uses non-user-facing ways to launch kernels
- The low-level version is within percentages of reference, others are 4x off
	- –Naïve is expected to perform poorly over tiled one, the optimized version requires more investigation

Next Steps: Performance

- Fix expensive CPU array initialization on 'array\_on\_device' mode
	- This is expected to be resolved via a more general effort to improve CPU performance of the GPU locale model
- Investigate specializing AST for GPU code paths
	- This would involve code cloning/versioning during compilation to specialize code being executed on the GPU
	- Today, only the loop body is specialized by virtue of creating a kernel from it – 'on' statements or other functions called from the GPU aren't specialized by the Chapel compiler
- Investigate loop-invariant code motion (LICM) improvements
	- Moving GPU transformation after LICM improved performance in many cases
		- –However, LICM can be more aggressive, as we see invariants in GPU kernels in some cases
		- It can also help if LICM can reduce redundancy in cases where an array is accessed multiple times in a kernel
- Continue working on the benchmarks where performance is behind reference

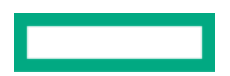

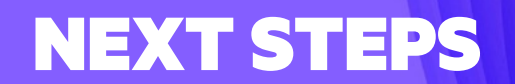

Summary: Highlights from 1.29 and 1.30

- AMD GPUs can be used in single-locale settings
	- Feature/correctness parity with NVIDIA except for missing support for some 64-bit math
	- Initial performance tests didn't point to any major issue, though it is behind NVIDIA in some cases
	- First run on Frontier using HPCC Stream
		- –Very close performance to base at >10 TB/s bandwidth per node
- Significant performance improvements
	- 300x faster kernel launch
	- Performance optimizations that led to improvements in HPCC Stream, SHOC Triad, SHOC Sort, and ChOp
	- Application-level improvements in ChOP and SHOC Sort
- Usability improvements
	- Several new functions
		- gpuClock( ), gpuWriteln( ), setBlockSize( ), createSharedArray( ), syncThreads( )
	- Initial support for debugger and profilers

Proposed Next Steps for 1.31 and 1.32

#### **Performance:**

- Continue investigating low-performance cases
- Fix 'array\_on\_device' performance issues –make it the default memory strategy
- Improve non-GPU execution performance
- Investigate streams for better CPU/GPU overlap
- Gain experience with NVLink and ensure its utilization

#### **Portability:**

- Start working towards Intel GPU support
- Gain experience with EX

#### **Features:**

- Make progress on distributed array support
- Make progress on design of new features
	- –querying task/thread/vector lane ids
	- –block-synchronization
	- shared memory allocation
- Outer-loop vectorization for CPU

### **Explorations:**

- Shadow variables in GPU kernels
- User applications
	- –CHAMPS, Coral Image Analysis

# OTHER GPU IMPROVEMENTS

# OTHER GPU IMPROVEMENTS

For a more complete list of GPU support changes and improven releases, refer to the following sections in the CHANGES.md file:

- 'GPU Computing'
- 'Bug Fixes for GPU Computing'

# THANK YOU

https://chapel-lang.org @ChapelLanguage